Espace pédagogique de l'académie de Poitiers > Collège A. Delafont, académie de Poitiers ; mail : ce.0160032y (at) ac-poitiers.fr. > Enseignements > Les Mathématiques > Les 3° <http://etab.ac-poitiers.fr/coll-montmoreau/spip.php?article32> -

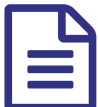

## Les fonctions affines

## **Complément de cours sur les fonctions affines**

- ▶ Comment représenter [graphiquement](http://vauzelle.nicolas.free.fr/documents/3eme/chap8/fctionaffinerep.ppt) une fonction affine ? C' (exemple)
- ▶ Comment déterminer [graphiquement](http://www.mathadoc.com/Documents/tv/3eme/3affine/affinevoir/affinevoir.html) l'ordonnée à l'origine et le coefficient de la fonction affine ? I (cours)
- Comment déterminer [graphiquement](http://www.mathadoc.com/Documents/tv/3eme/3affine/affinefaire/affinefaire.html) l'ordonnée à l'origine et le coefficient de la fonction affine ? (exercices)

Comment déterminer par le calcul le coefficient d'une fonction affine [connaissant](http://www.mathadoc.com/Documents/tv/3eme/3affine/3N7s3ex10_an/3N7s3ex10_an.swf) 2 valeurs et leurs images par f ? C' (cours)

Exercices de [Mathenpoche](http://mathenpoche-reseau.sesamath.net/gestion/index.php?RNE=0160032y) sur les fonctions  $C^{\prime}$  (thème 7)

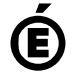

 **Académie de Poitiers** Avertissement : ce document est la reprise au format pdf d'un article proposé sur l'espace pédagogique de l'académie de Poitiers. Il ne peut en aucun cas être proposé au téléchargement ou à la consultation depuis un autre site.